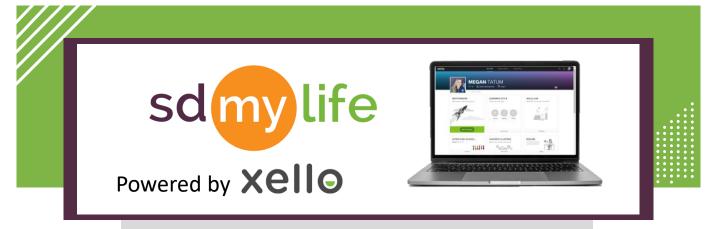

## How to Change Institutions

You are only able to change institutions in SDMyLife/Xello if you have requested or been given access to more than one school account. You will only have or need access to more than one school account in SDMyLife/Xello if you work with students at more than one attendance center in your district.

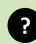

## Why would I need to change institutions?

To view students at a different school level (ex. HS, MS/JH, Elem)

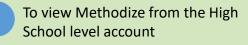

To edit lessons from the district level account

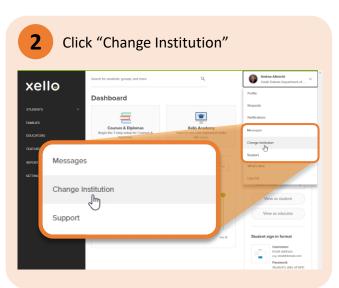

## https://sdmylife.com

## From the educator account:

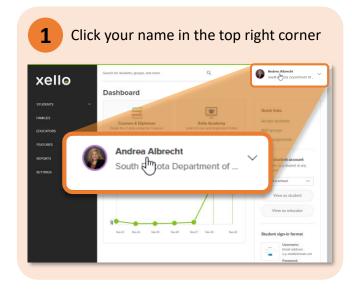

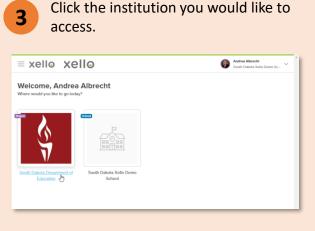

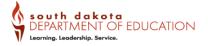